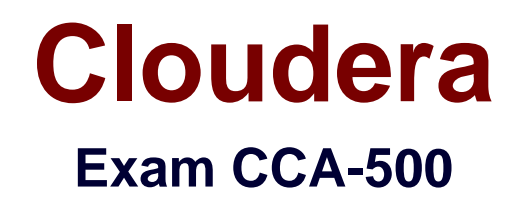

**Cloudera Certified Administrator for Apache Hadoop (CCAH)**

**Verson: Demo**

**[ Total Questions: 10 ]**

## **Question No : 1**

Given:

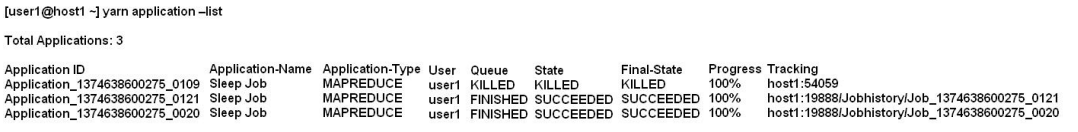

You want to clean up thislist by removing jobs where the State is KILLED. What command you enter?

- **A.** Yarn application –refreshJobHistory
- **B.** Yarn application –kill application\_1374638600275\_0109
- **C.** Yarn rmadmin –refreshQueue
- **D.** Yarn rmadmin –kill application\_1374638600275\_0109

#### **Answer: B**

Reference:http://docs.hortonworks.com/HDPDocuments/HDP2/HDP-2.1-latest/bk\_usingapache-hadoop/content/common\_mrv2\_commands.html

#### **Question No : 2**

You are running a Hadoop cluster with MapReduce version 2 (MRv2) on YARN. You consistently see that MapReducemap tasks on your cluster are running slowly because of excessive garbage collection of JVM, how do you increase JVM heap size property to 3GB to optimize performance?

- **A.** yarn.application.child.java.opts=-Xsx3072m
- **B.** yarn.application.child.java.opts=-Xmx3072m
- **C.** mapreduce.map.java.opts=-Xms3072m
- **D.** mapreduce.map.java.opts=-Xmx3072m

#### **Answer: C**

Reference:http://hortonworks.com/blog/how-to-plan-and-configure-yarn-in-hdp-2-0/

## **Question No : 3**

You have installed a cluster HDFS andMapReduce version 2 (MRv2) on YARN. You have no dfs.hosts entry(ies) in your hdfs-site.xml configuration file. You configure a new worker node by setting fs.default.name in its configuration files to point to the NameNode on your cluster, and you start theDataNode daemon on that worker node. What do you have to do on the cluster to allow the worker node to join, and start sorting HDFS blocks?

**A.** Without creating a dfs.hosts file or making any entries, run the commands

hadoop.dfsadmin-refreshModes on the NameNode

**B.** Restart the NameNode

**C.** Creating a dfs.hosts file on the NameNode, add the worker Node's name to it, then issue the command hadoop dfsadmin –refresh Nodes = on the Namenode

**D.** Nothing; the worker node will automatically join the cluster when NameNode daemon is started

# **Answer: A**

# **Question No : 4**

Your cluster implements HDFS High Availability (HA). Your two NameNodes are named nn01 and nn02. What occurs when you execute the command: hdfs haadmin –failover nn01 nn02?

**A.** nn02 is fenced, and nn01 becomesthe active NameNode

**B.** nn01 is fenced, and nn02 becomes the active NameNode

**C.** nn01 becomes the standby NameNode and nn02 becomes the active NameNode

**D.** nn02 becomes the standby NameNode and nn01 becomes the active NameNode

# **Answer: B**

### **Explanation: Explanation**:

failover– initiate a failover between two NameNodes

This subcommand causes a failover from the first provided NameNode to the second. If the first

NameNode is in the Standby state, this command simply transitions the second to the Active state without error. If the first NameNode is in the Active state, an attempt will be made to gracefully transition it to the Standby state. If this fails, the fencing methods (as configured by dfs.ha.fencing.methods) will be attempted in order until one of the methods succeeds. Only after this process will the second NameNode be transitioned to the Active state. If no fencing method succeeds, the second NameNode will not be transitioned to the Active state, and an error will be returned.

# **Question No : 5**

Assuming a cluster running HDFS, MapReduce version 2 (MRv2) on YARN with all settings at their default, what do you need to do when adding a new slave node to cluster?

**A.** Nothing, other than ensuring that the DNS (or/etc/hosts files on all machines) contains any entry for the new node.

**B.** Restart the NameNode and ResourceManager daemons and resubmit any running jobs.

**C.** Add a new entry to /etc/nodes on the NameNode host.

**D.** Restart the NameNode of dfs.number.of.nodes in hdfs-site.xml

#### **Answer: A**

#### **Explanation:**

http://wiki.apache.org/hadoop/FAQ#I\_have\_a\_new\_node\_I\_want\_to\_add\_to\_a\_running\_H adoop\_cluster.3B\_how\_do\_I\_start\_services\_on\_just\_one\_node.3F

### **Question No : 6**

You have recently converted your Hadoop cluster from a MapReduce 1 (MRv1) architecture to MapReduce 2 (MRv2) on YARN architecture. Your developers are accustomed to specifying map and reduce tasks (resource allocation) tasks when they run jobs: A developer wants to know how specify to reduce tasks when a specific job runs. Which method should you tell that developers to implement?

**A.** MapReduce version 2 (MRv2) on YARN abstracts resource allocation away from the idea of "tasks" into memory and virtual cores, thus eliminating the need for a developer to specify the number of reduce tasks, and indeed preventing the developer from specifying the number of reduce tasks.

**B.** InYARN, resource allocations is a function of megabytes of memory in multiples of 1024mb. Thus, they should specify the amount of memory resource they need by executing –D mapreduce-reduces.memory-mb-2048

**C.** In YARN, the ApplicationMaster is responsible forrequesting the resource required for a specific launch. Thus, executing –D yarn.applicationmaster.reduce.tasks=2 will specify that the ApplicationMaster launch two task contains on the worker nodes.

**D.** Developers specify reduce tasks in the exact same wayfor both MapReduce version 1 (MRv1) and MapReduce version 2 (MRv2) on YARN. Thus, executing –D mapreduce.job.reduces-2 will specify reduce tasks.

**E.** In YARN, resource allocation is function of virtual cores specified by the ApplicationManager making requests to the NodeManager where a reduce task is handeled by a single container (and thus a single virtual core). Thus, the developer needs to specify the number of virtual cores to the NodeManager by executing  $-p$ yarn.nodemanager.cpu-vcores=2

# **Answer: D**

# **Question No : 7**

You're upgrading a Hadoop cluster from HDFS and MapReduce version 1 (MRv1) to one running HDFS and MapReduce version 2 (MRv2) on YARN. You want to set and enforce version 1 (MRv1) to one running HDFS and MapReduce version 2 (MRv2) on YARN. You want to set and enforce a block size of 128MB for all new files written to the cluster after upgrade. What should you do?

**A.** You cannot enforce this, since client code can always override this value

**B.** Set dfs.block.sizeto 128M on all the worker nodes, on all client machines, and on the NameNode, and set the parameter to final

**C.** Set dfs.block.size to 128 M on all the worker nodes and client machines, and set the parameter to final. You do not need to set this value on the NameNode

**D.** Set dfs.block.size to 134217728 on all the worker nodes, on all client machines, and on the NameNode, and set the parameter to final

**E.** Set dfs.block.size to 134217728 on all the worker nodes and client machines, and set the parameter to final. You do not need to set this value on the NameNode

# **Answer: C**

# **Question No : 8**

On a cluster running CDH 5.0 or above, you use the hadoop fs –put command to write a 300MB file into a previously empty directory using an HDFS block size of 64 MB. Just afterthis command has finished writing 200 MB of this file, what would another use see when they look in directory?

**A.** The directory will appear to be empty until the entire file write is completed on the cluster **B.** They will see the file with a .\_COPYING\_ extension on its name. If they view the file,

they will see contents of the file up to the last completed block (as each 64MB block is written, that block becomes available)

**C.** They will see the file with a . COPYING extension on its name. If they attempt toview the file, they will get a ConcurrentFileAccessException until the entire file write is completed on the cluster

**D.** They will see the file with its original name. If they attempt to view the file, they will get a ConcurrentFileAccessException until the entire file write is completed on the cluster

## **Answer: B**

# **Question No : 9**

A slave node in yourcluster has 4 TB hard drives installed (4 x 2TB). The DataNode is configured to store HDFS blocks on all disks. You set the value of the dfs.datanode.du.reserved parameter to 100 GB. How does this alter HDFS block storage?

**A.** 25GB on each hard drive maynot be used to store HDFS blocks

**B.** 100GB on each hard drive may not be used to store HDFS blocks

**C.** All hard drives may be used to store HDFS blocks as long as at least 100 GB in total is available on the node

**D.** A maximum if 100 GB on each hard drive maybe used to store HDFS blocks

### **Answer: C**

# **Question No : 10**

You are running Hadoop cluster with all monitoring facilities properly configured.

Which scenario will go undeselected?

- **A.** HDFS is almost full
- **B.** The NameNode goes down
- **C.** A DataNode is disconnected from the cluster
- **D.** Map or reduce tasks that are stuck in an infinite loop
- **E.** MapReduce jobs are causing excessive memory swaps

### **Answer: B**